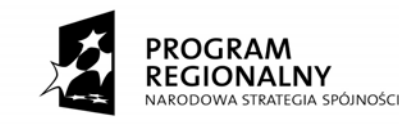

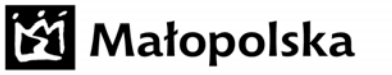

**UNIA EUROPEJSKA** EUROPEJSKI FUNDUSZ<br>ROZWOJU REGIONALNEGO

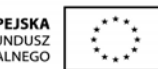

**MRPO.01.01.01.-12-087/09** 

*"Modernizacja infrastruktury dydaktycznej na kierunkach ścisłych i przyrodniczych UJ w ramach I stopnia kształcenia"* 

# **MODERNIZACJA PRACOWNI KOMPUTEROWEJ INoŚ – ZADANIE 6**

Nazwa Zadania i jego numer

### **Modernizacja pracowni Wydziału Biologii i Nauk o Ziemi – DZIAŁANIE 3**  Nazwa i numer Działania

## **WYDZIAŁ BIOLOGII I NAUK O ZIEMI / INSTYTUT NAUK O ŚRODOWISKU (ul. Gronostajowa 7, 30-387 Kraków)**

Wydział/Instytut (adres)

### **I. OPIS PRACOWNI**

(krótki opis merytoryczny pracowni do umieszczenia na stronie internetowej projektu oraz w sprawozdaniu merytorycznym z realizacji projektu)

Pracownia komputerowa INoŚ zlokalizowana w Instytucie Nauk o Środowisku na Wydziale Biologii i Nauk o Ziemi UJ służy głównie do zajęć dydaktycznych (ćwiczenia, wykłady, konwersatoria, proseminaria, seminaria) dla studentów I stopnia studiów, z kierunków: ochrona środowiska, biologia, biologia i geologia, biologia i geografia. W pracowni odbywają się również warsztaty i szkolenia dla studentów II i III stopnia studiów, jak również prezentacje projektowe studentów.

Pracownicy dydaktyczno-naukowi Pracowni komputerowej INoŚ (3 profesorów, 9 adiunktów, 2 starszych wykładowców i 2 asystentów) prowadzą zajęcia dydaktyczne w ramach kursów:

- *Technologie informacyjne* (kierunek: biologia i geografia, studia I stopnia);

- *Technologie informatyczne, Metody statystyczne* (kierunek: biologia, studia I );

- *Ocena oddziaływania na środowisko* (kierunek: ochrona środowiska, studia I stopnia);

- *Metody statystyczne w biologii* (kierunek: biologia i geografia, studia II stopnia);

- *Statystyka i modelowanie, Analiza instrumentalna w ochronie środowiska* (kierunek:

ochrona środowiska, studia I i II stopnia); oraz zajęcia z zakresu "Ekologii" dla doktorantów (studia III stopnia).

Pracownia komputerowa INoŚ jest obecnie wyposażona w nowoczesne stanowiska komputerowe oraz specjalistyczne oprogramowanie z zakresu: technik informatycznych stosowanych w biologii i ekologii, jak również nowe technologie systemowe i administracyjne.

Absolwenci uczestniczący w oferowanych przez Pracownię kursach kontynuują edukację na wyższych stopniach studiów lub znajdują zatrudnienie na różnych stanowiskach związanych ze zdobytym doświadczeniem oraz umiejętnościami w placówkach badawczych, laboratoriach środowiskowych, parkach narodowych oraz administracji związanej z zarządzaniem i ochroną środowiska oraz przyrody lub w przemyśle proekologicznym i rozmaitych laboratoriach kontroli jakości środowiska, jak również mają bardzo dobre przygotowanie merytoryczne do pracy dydaktycznej na wszystkich szczeblach edukacji i wielu z nich doskonale się sprawdza w szkolnictwie.

#### **II. NAZWA APARATURY I LOKALIZACJA**

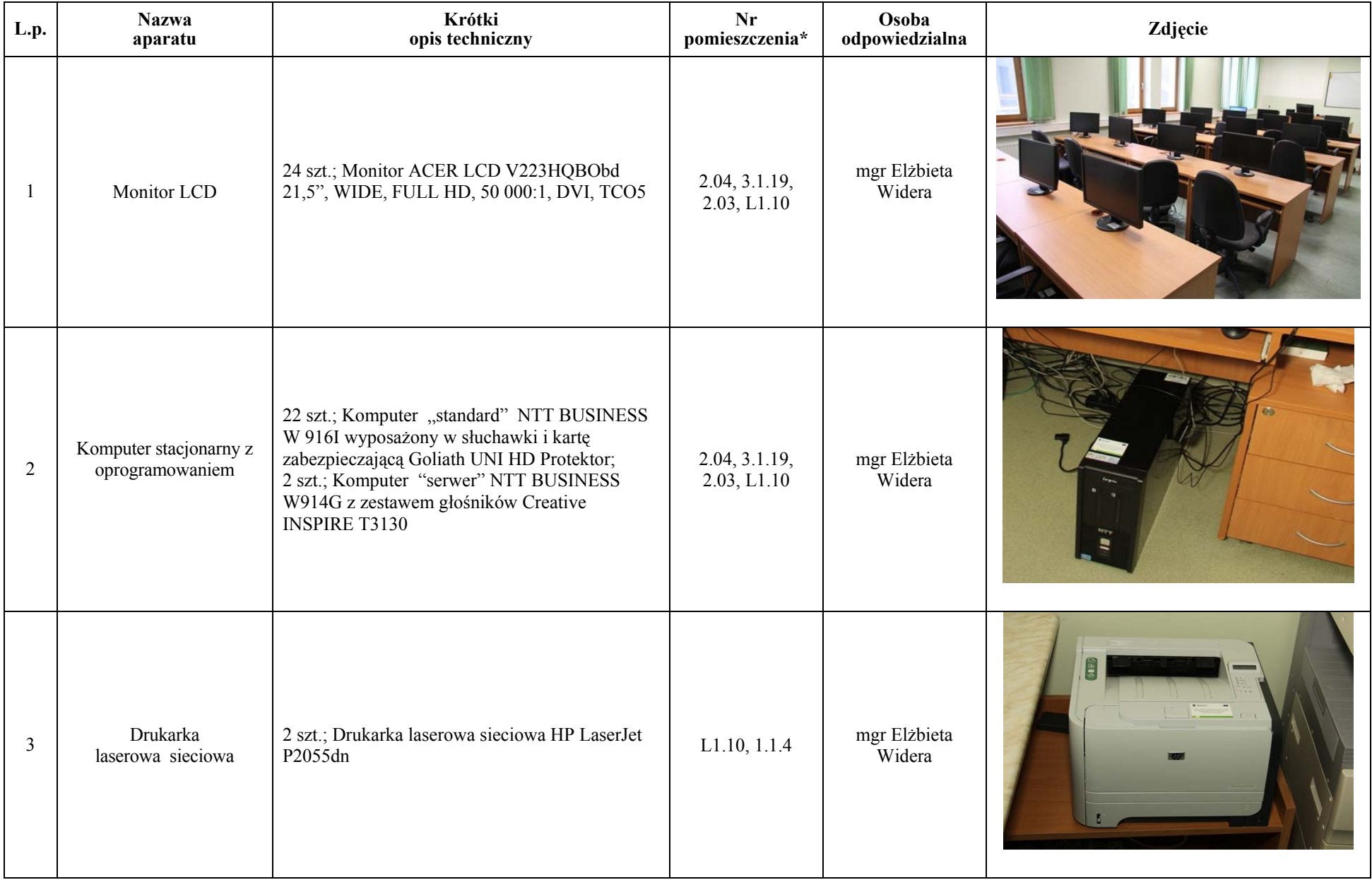

\*W przypadku gdy Pracownia zlokalizowana jest w różnych budynkach proszę podać adres

#### **III. INFORMACJE DYDAKTYCZNE**

(opis zajęć dydaktycznych realizowanych w Pracowni)

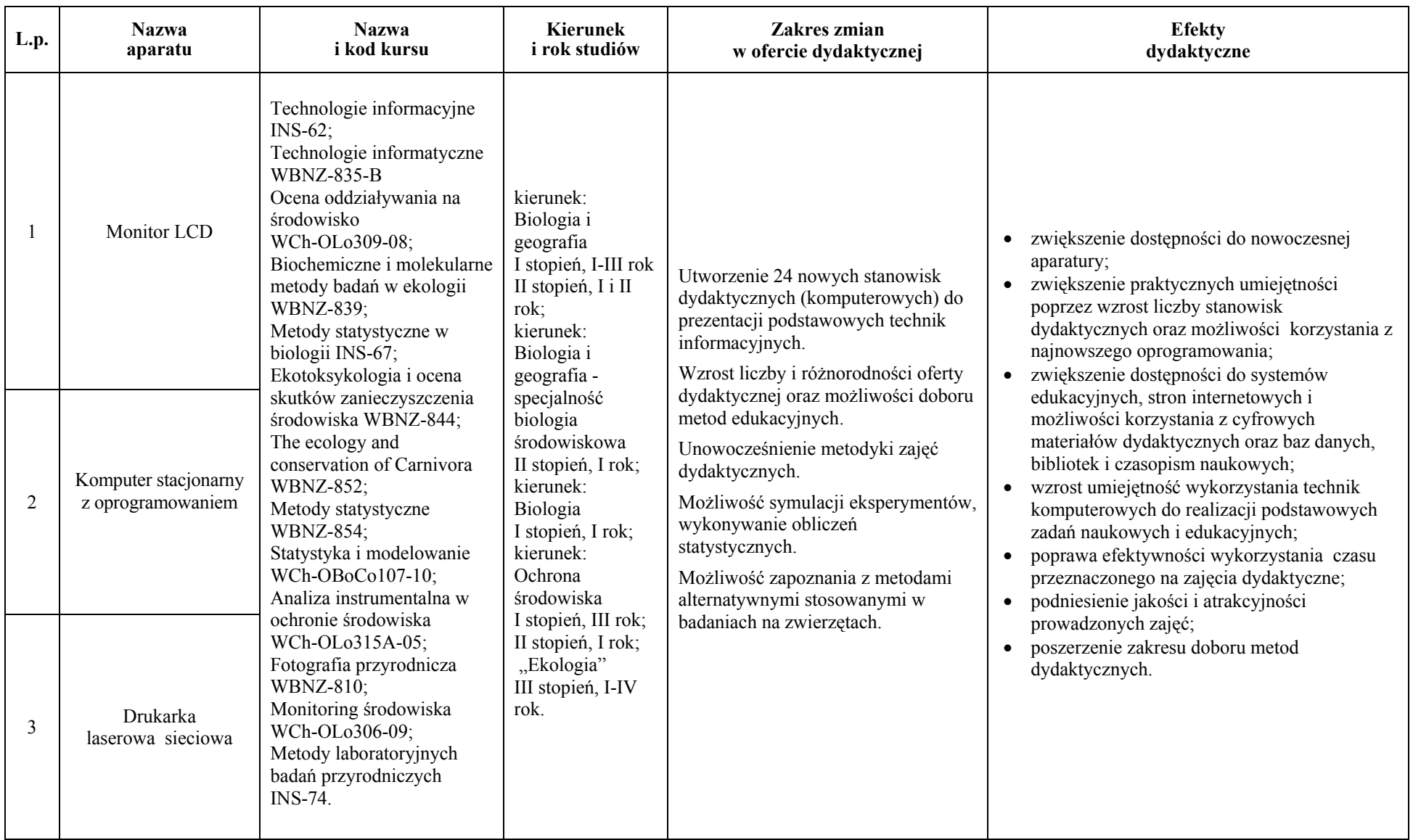